## OFICINA DE SIMULAÇÃO DE SISTEMAS DINÂMICOS - PC3

Entrega na sala de aula no dia 25/10/11

Exercício 1. Considere a EDO abaixo que descreve um sistema mecânico tipo massa-mola-amortecedor cuja mola possui característica cúbica:

$$
m\ddot{x} + b\dot{x} + kx + k_1x^3 = f
$$

Linearize o sistema em torno do ponto de operação  $\bar{x}$  e obtenha a função de transferência entre  $\Delta X$  e  $\Delta F$ . Indique o valor de  $\bar{f}$  em função de  $\bar{x}$ .

Exercício 2. Considere a EDO abaixo que descreve um sistema mecânico sujeito a um atrito não-linear e a uma força  $f$ :

$$
m\ddot{x} + b\dot{x}|\dot{x}| = f
$$

Linearize o sistema para o ponto de operação com velocidade constante  $\dot{\bar{x}}$  e obtenha a função de transferência entre  $\Delta X$  e  $\Delta F$ . Indique o valor de  $\bar{f}$  em função de  $\dot{\bar{x}}$ .

Exercício 3. Considere a EDO abaixo que descreve um braço robótico de duas juntas:

$$
I\ddot{\theta}_1 + mgl \text{ sen}\theta_1 + k(\theta_1 - \theta_2) = 0
$$

$$
J\ddot{\theta}_2 - k(\theta_1 - \theta_2) = f
$$

Linearize o sistema para o ponto de operação  $\bar{\theta}_1 = \pi/4$  e obtenha a função de transferência entre  $\Delta\Theta_1$  e  $\Delta F$ . Quais devem ser os valores correspondentes de  $\theta_2$ e  $\bar{f}$ ? Dica: Para obter a função de transferência, resolva o sistema linear de duas equações após aplicar a transformada de Laplace.

Exercício 4. Considere a EDO abaixo que descreve um pêndulo invertido com ângulo  $\theta$  montado sobre um carrinho com posição  $p$ :

$$
(M+m)\ddot{p} - ml\ddot{\theta}\cos\theta + ml\dot{\theta}^2 \text{ sen}\theta = f
$$

$$
l\ddot{\theta} - g \text{ sen}\theta = \ddot{p}\cos\theta
$$

Linearize o sistema para o ponto de operação  $(\bar{\theta}, \bar{p}) = (0, 0)$  e escreva suas equações na forma

$$
\dot{x}(t) = Ax(t) + Bu(t)
$$

$$
y(t) = Cx(t) + Du(t)
$$

em que  $x = [\Delta \theta \ \Delta \dot{\theta} \ \Delta p \ \Delta \dot{p}]^T$ ,  $u = \Delta f$  e  $y = \Delta \theta$ .

Use os comandos ss e tf do Matlab para obter a função de transferência entre  $\Delta\Theta$  e  $\Delta F$  para  $M = 1$ ,  $m = 0.1$ ,  $l = 1$  e  $q = 9.8$ .

Exercício 5. Considere o sistema dinâmico a tempo discreto abaixo:

$$
x_1[k+1] = \sqrt{x_2[k]}
$$
  

$$
x_2[k+1] = x_1[k] + f[k]
$$

Encontre seu ponto de equilíbrio quando  $f[k] = 2, \forall k$ , linearize o sistema em torno desse ponto e escreva-o na forma

$$
x[k+1] = Ax[k] + Bu[k]
$$

$$
y[k] = Cx[k] + Du[k]
$$

em que  $x = [\Delta x_1 \ \Delta x_2]^T$ ,  $u = \Delta f$  e  $y = \Delta x_1$ .

Use os comandos $\mathsf{ss}$ e t<br/>f do Matlab para obter a função de transferência entre  $Y$ e U (use tempo de amostragem 1).

Exercício 6. Calcule a função de transferência de  $V_s$  para  $V_o$  para o circuito abaixo e indique como você usaria o comando tf para definir essa função de transferência no Matlab a partir de seu numerador e denominador.

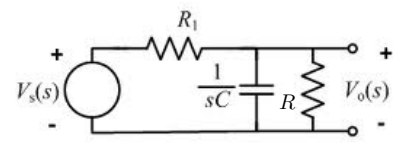

Figura 1. Filtro passa-baixas